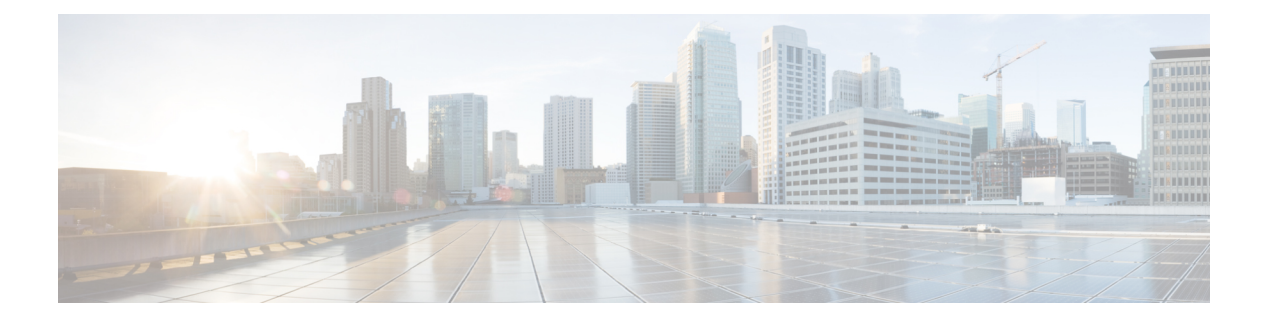

## **XML Support**

• XML Support for Show [Commands,](#page-1-0) on page 2

## <span id="page-1-0"></span>**XML Support for Show Commands**

## **Table 1:**

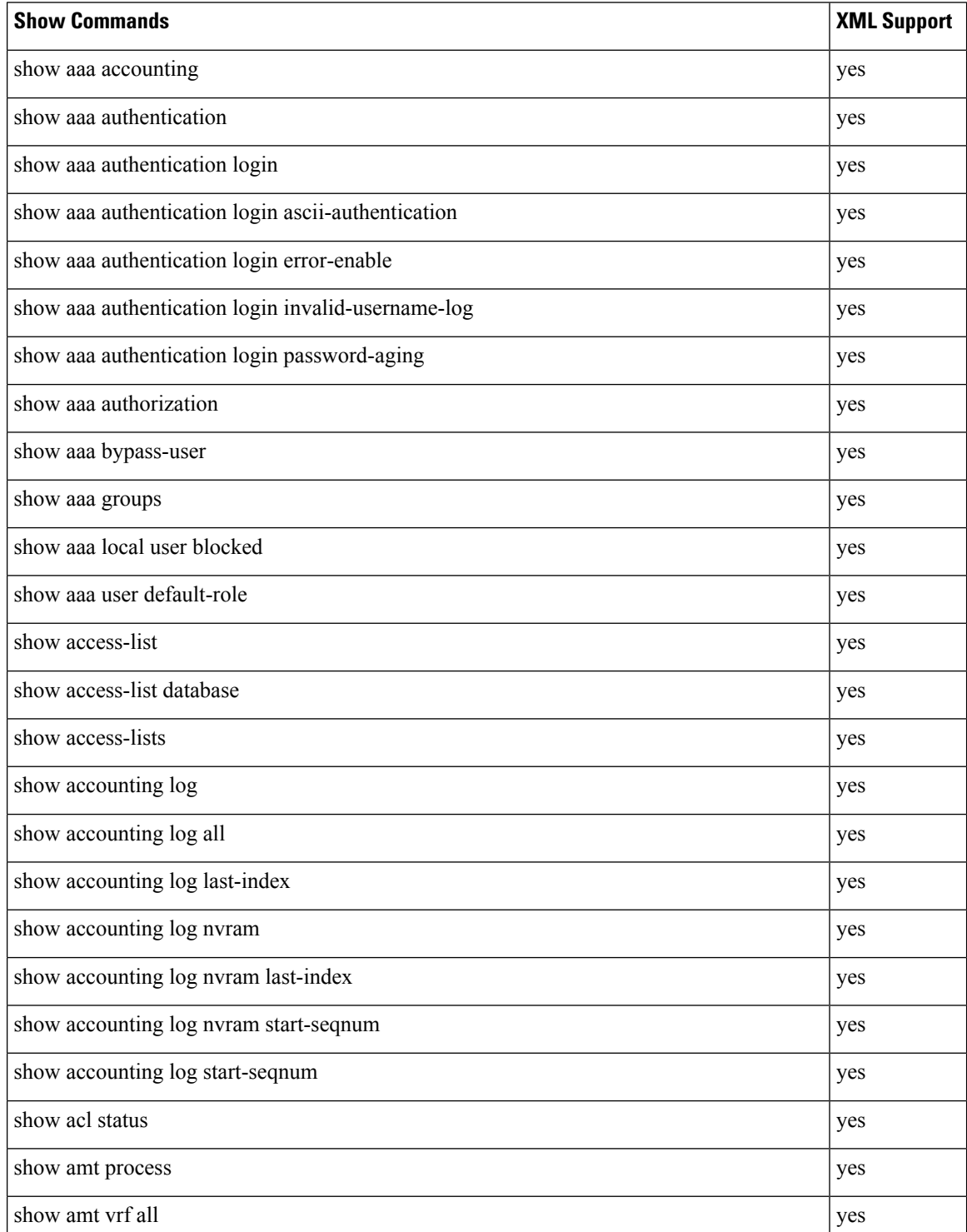

 $\mathbf l$ 

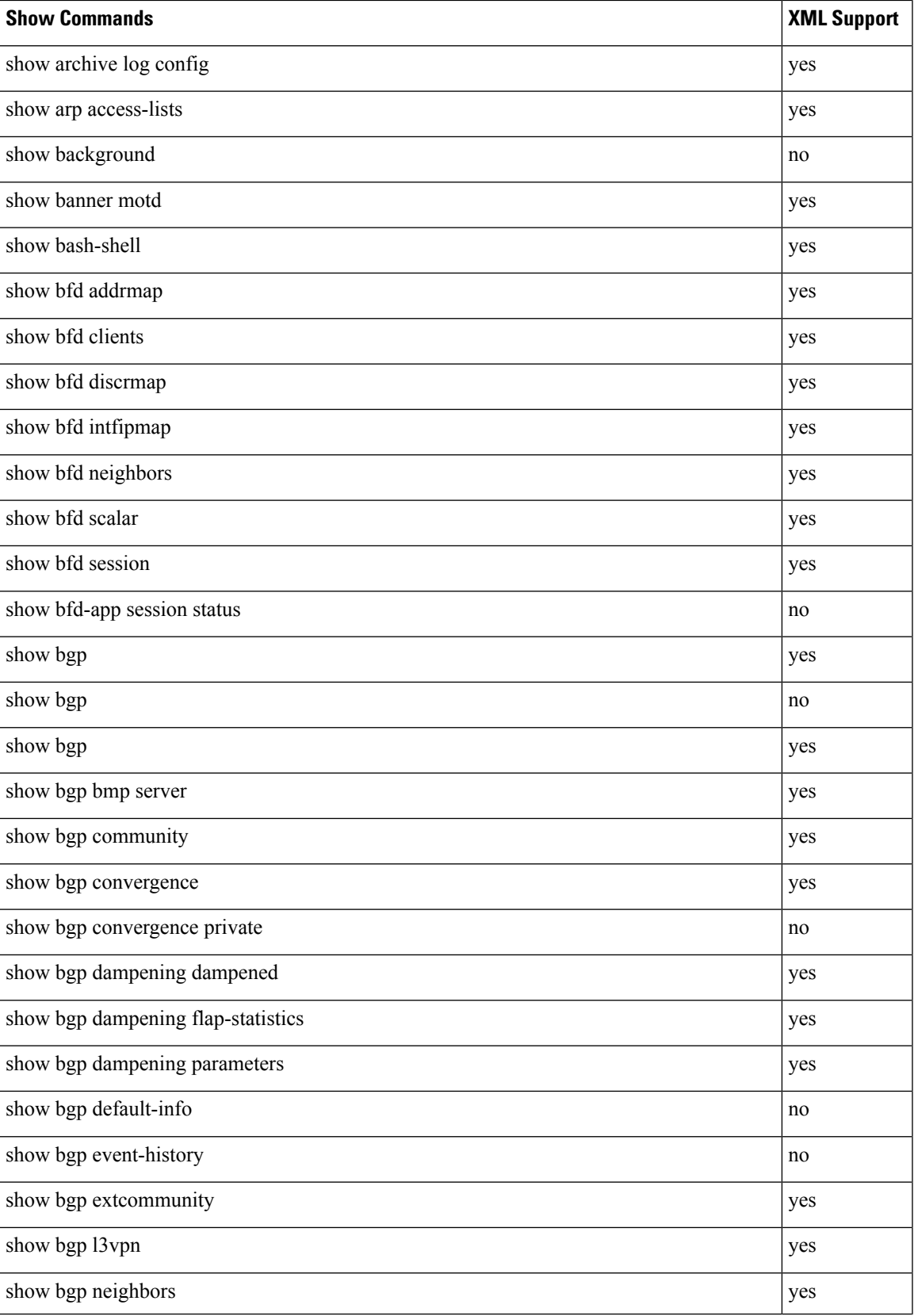

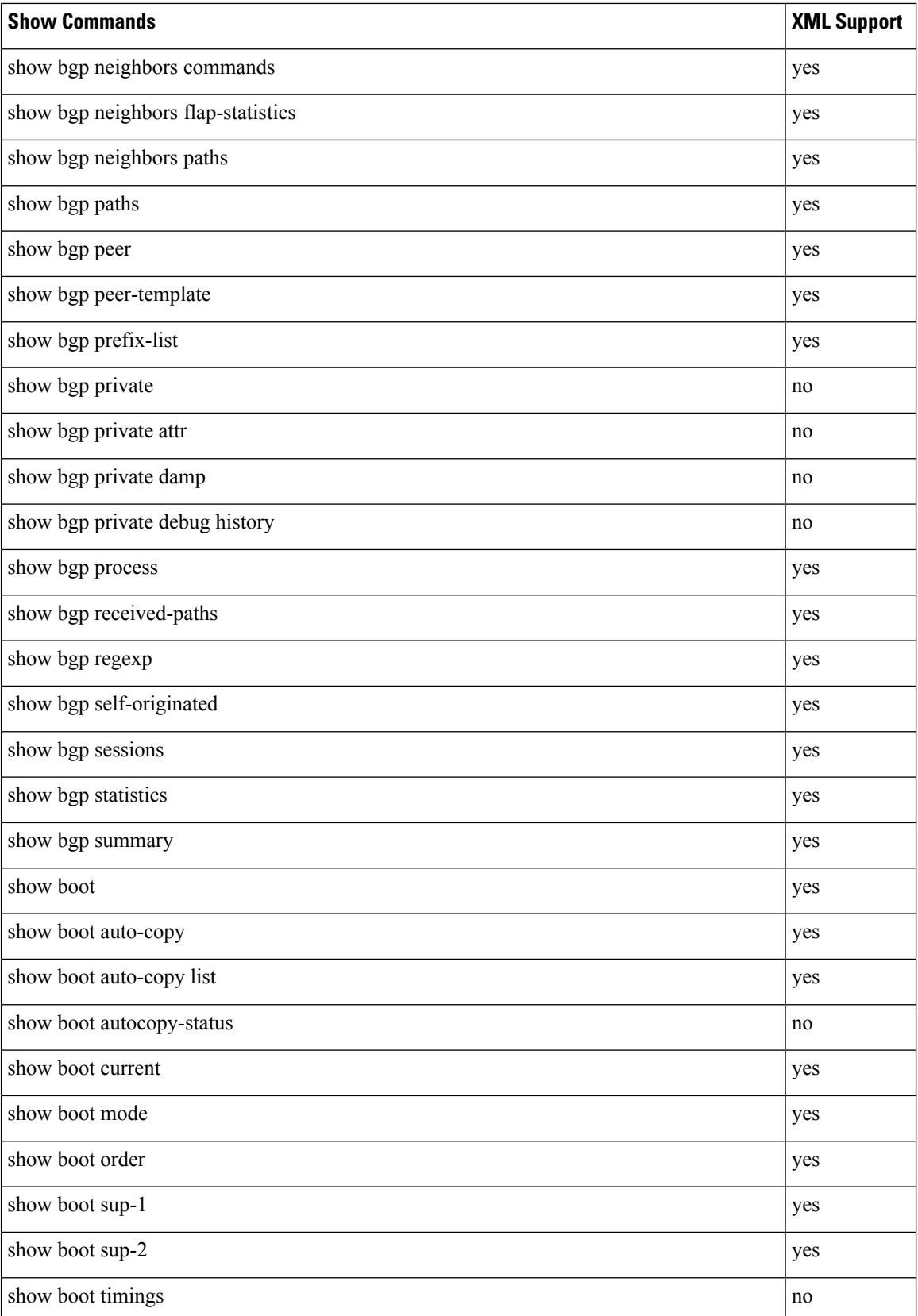

 $\mathbf l$ 

![](_page_4_Picture_312.jpeg)

![](_page_5_Picture_308.jpeg)

 $\mathbf l$ 

![](_page_6_Picture_360.jpeg)

![](_page_7_Picture_309.jpeg)

ı

![](_page_8_Picture_342.jpeg)

![](_page_9_Picture_339.jpeg)

ı

 $\mathbf{l}$ 

![](_page_10_Picture_314.jpeg)

![](_page_11_Picture_368.jpeg)

 $\mathbf{l}$ 

![](_page_12_Picture_336.jpeg)

![](_page_13_Picture_395.jpeg)

![](_page_14_Picture_354.jpeg)

![](_page_15_Picture_335.jpeg)

 $\mathbf I$ 

![](_page_16_Picture_316.jpeg)

![](_page_17_Picture_373.jpeg)

 $\mathbf{l}$ 

![](_page_18_Picture_366.jpeg)

![](_page_19_Picture_452.jpeg)

 $\mathbf{l}$ 

![](_page_20_Picture_500.jpeg)

![](_page_21_Picture_347.jpeg)

![](_page_22_Picture_362.jpeg)

![](_page_23_Picture_371.jpeg)

 $\mathbf{l}$ 

![](_page_24_Picture_348.jpeg)

![](_page_25_Picture_361.jpeg)

 $\mathbf l$ 

![](_page_26_Picture_352.jpeg)

![](_page_27_Picture_371.jpeg)

 $\mathbf I$ 

![](_page_28_Picture_326.jpeg)

![](_page_29_Picture_321.jpeg)

![](_page_30_Picture_342.jpeg)

![](_page_31_Picture_303.jpeg)

 $\mathbf{l}$ 

![](_page_32_Picture_326.jpeg)

![](_page_33_Picture_359.jpeg)

 $\mathbf I$ 

![](_page_34_Picture_362.jpeg)

![](_page_35_Picture_358.jpeg)

 $\mathbf l$ 

![](_page_36_Picture_348.jpeg)

![](_page_37_Picture_329.jpeg)

 $\mathbf l$ 

![](_page_38_Picture_308.jpeg)

![](_page_39_Picture_334.jpeg)

 $\mathbf l$ 

![](_page_40_Picture_314.jpeg)

![](_page_41_Picture_302.jpeg)

## **XML Support**

 $\mathbf l$ 

![](_page_42_Picture_304.jpeg)

![](_page_43_Picture_317.jpeg)

![](_page_44_Picture_330.jpeg)

![](_page_45_Picture_282.jpeg)

 $\mathbf I$ 

![](_page_46_Picture_314.jpeg)

![](_page_47_Picture_299.jpeg)

 $\mathbf I$ 

![](_page_48_Picture_308.jpeg)

![](_page_49_Picture_299.jpeg)

 $\mathbf I$ 

![](_page_50_Picture_290.jpeg)

![](_page_51_Picture_317.jpeg)

![](_page_52_Picture_312.jpeg)

![](_page_53_Picture_295.jpeg)

 $\mathbf I$ 

![](_page_54_Picture_304.jpeg)

![](_page_55_Picture_294.jpeg)

 $\mathbf I$ 

![](_page_56_Picture_296.jpeg)

![](_page_57_Picture_332.jpeg)

 $\mathbf{l}$ 

![](_page_58_Picture_296.jpeg)

![](_page_59_Picture_303.jpeg)

 $\mathbf l$ 

![](_page_60_Picture_318.jpeg)

![](_page_61_Picture_312.jpeg)

 $\mathbf I$ 

![](_page_62_Picture_296.jpeg)

![](_page_63_Picture_301.jpeg)

 $\mathbf I$ 

![](_page_64_Picture_302.jpeg)

![](_page_65_Picture_293.jpeg)

![](_page_66_Picture_326.jpeg)

![](_page_67_Picture_299.jpeg)

 $\mathbf l$ 

![](_page_68_Picture_82.jpeg)

 $\mathbf I$